# **QGIS Application - Bug report #4511 Refresh button doesn't work in QGis Browser for PostgreSQL**

*2011-11-11 06:38 AM - Sandro Santilli*

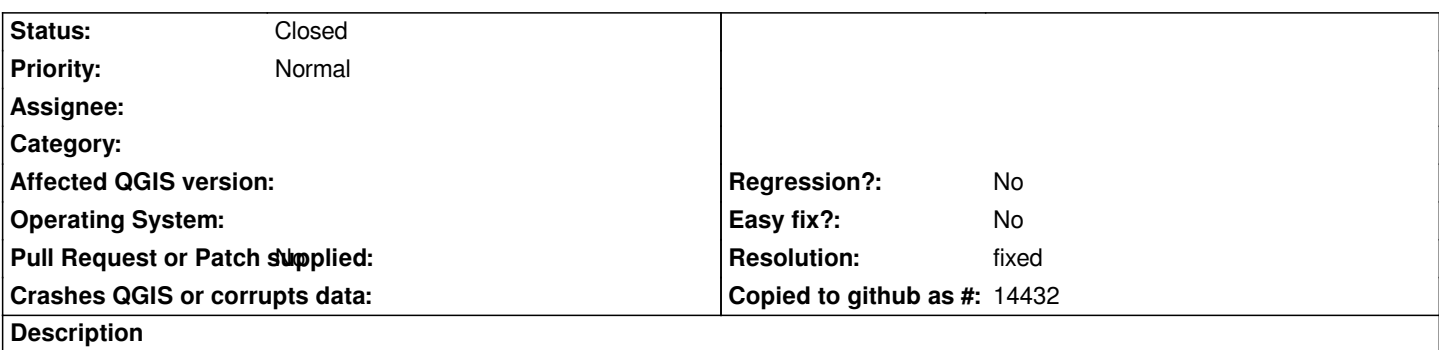

*When adding new tables in a PostgreSQL schema I don't see it in the qgis browser. Clicking on "Refresh" doesn't help. I'm using master as of 3 days ago.*

### **Associated revisions**

## **Revision 09fc7f40 - 2011-11-15 10:30 PM - Martin Dobias**

*Fix #4511 - refreshing of Postgres tables*

#### **History**

## **#1 - 2011-11-11 07:19 AM - Paolo Cavallini**

*Confirmed here, on debian testing*

#### **#2 - 2011-11-15 01:32 PM - Martin Dobias**

*- Resolution set to fixed*

*- Status changed from Open to Closed*

*Fixed in commit:09fc7f4*